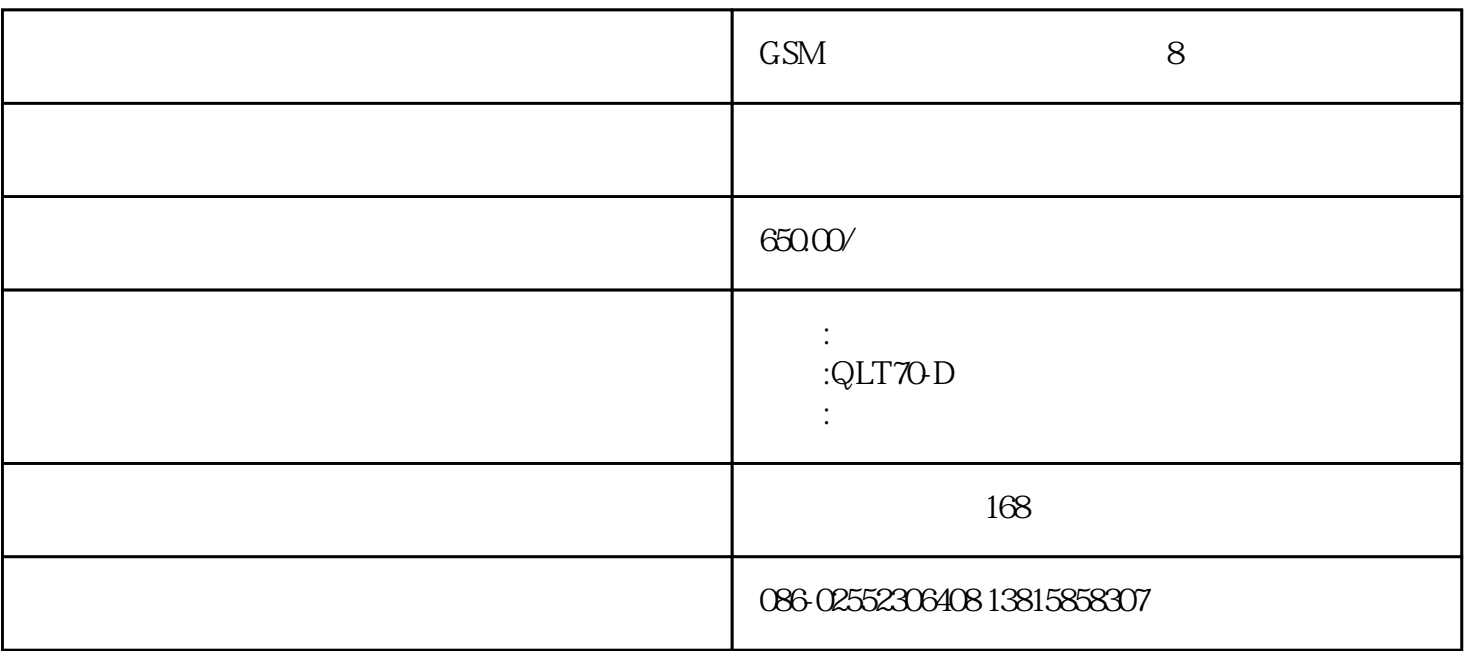

 $\rm QLT70\,D$  $\sim$  ISO9001:2000

gsm远程短信8路遥控器

 $q$ lt $70-d$ 

 $1$  sms

1.1 8  $220v/10a$ 

 $1.2$   $18$ 

 $18$ 

 $\alpha$  :  $\alpha$  ,  $\alpha$  ,  $\beta$  ,  $\alpha$  ,  $\beta$  ,  $\beta$  ,  $\beta$  ,  $\beta$  ,  $\alpha$  ,  $\beta$  ,  $\beta$  ,  $\beta$  ,  $\beta$  ,  $\alpha$  ,  $\beta$  ,  $\beta$  ,  $\beta$  ,  $\beta$  ,  $\alpha$  ,  $\beta$  ,  $\beta$  ,  $\beta$  ,  $\beta$  ,  $\alpha$  ,  $\beta$  ,  $\beta$  ,  $\beta$  ,  $\alpha$  ,  $\beta$  ,  $\beta$  ,  $\alpha$  $4~5$  $1^*$   $1^*$   $1^*$   $1^*$   $2^*$   $2^*$   $3^*$   $3^*$  8  $\ldots$  "8#"  $8$  $8$  $1.3 \hspace{1.5cm} 8$  $1.4$  $1.5$   $*$   $*$   $*$  $\alpha$ ; (a)  $\alpha$  ,  $\beta$ 

说明:"输出一"、"输出二"…"输出八"分别对应设置软件中的j1、j2…j8

 $2.1$ 

 $\overline{c}$ 

 $22$  "  $(j1)$ " " " " "  $n$  , we can also define the contract of  $j2$  ,  $n$  ,  $n$  ,  $n$  ,  $n$  ,  $n$  ,  $n$ 路继电器关闭"。出厂默认设置为"打开第一路"、"关闭第一路"和"打开第二路"、"关闭第二路  $,$ 

qlt $70d$  gsm

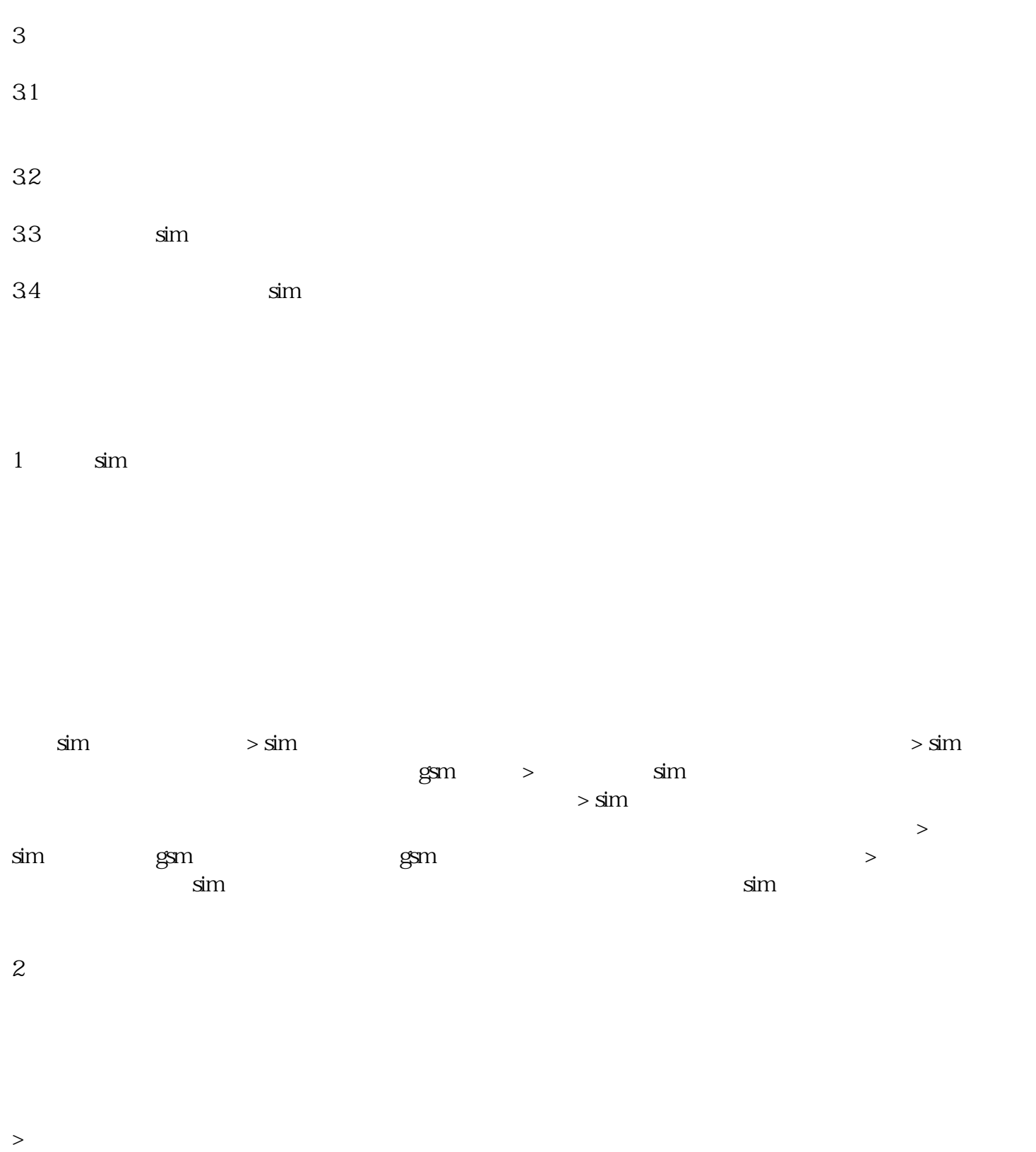

 $\rightarrow$  $\mathop{\mathrm{gsm}}\nolimits$ 

 $\overline{3}$ 

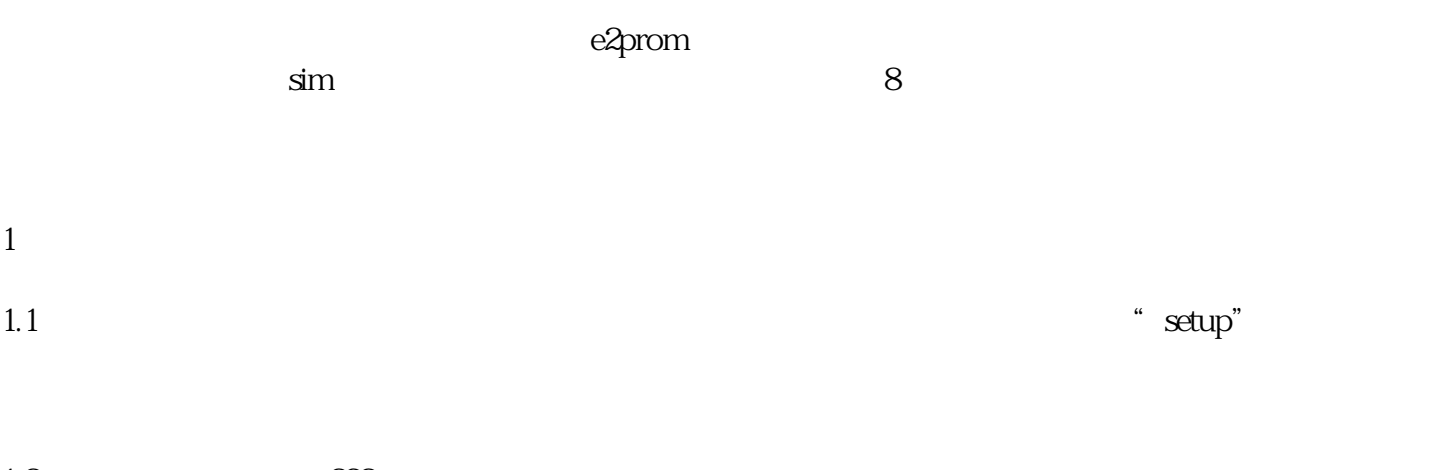

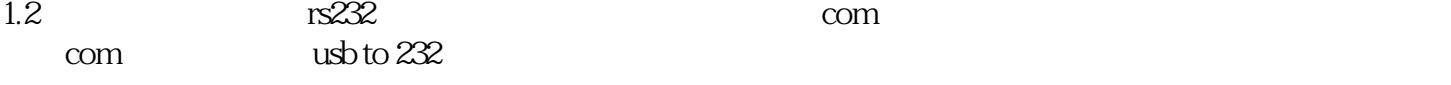

灯"。

dtmf

 $1.3$  imei

 $\begin{array}{ccccccccccccccccccccc}\n\mu & & & & & & \times & & \cdots & & & \times & & & \cdots & & & \cdots & & & \cdots & & & \cdots & & & \cdots & & & \cdots & & & \cdots & & & \cdots & & & \cdots & & & \cdots & & & \cdots & & & \cdots & & & \cdots & & & \cdots & & & & \cdots & & & \cdots & & & \cdots & & & & \cdots & & & \cdots & & & \cdots & & & \cdots & & & \cdots & & & \cdots & & & \cdots & & & \cdots & & & \cdots & & & \cdots & & & \cdots & & & \cdots & & & \cdots & & & & \$  $\frac{1}{2}$  and  $\frac{1}{2}$  and  $\frac{1}{2}$  a

 $\overline{c}$ 

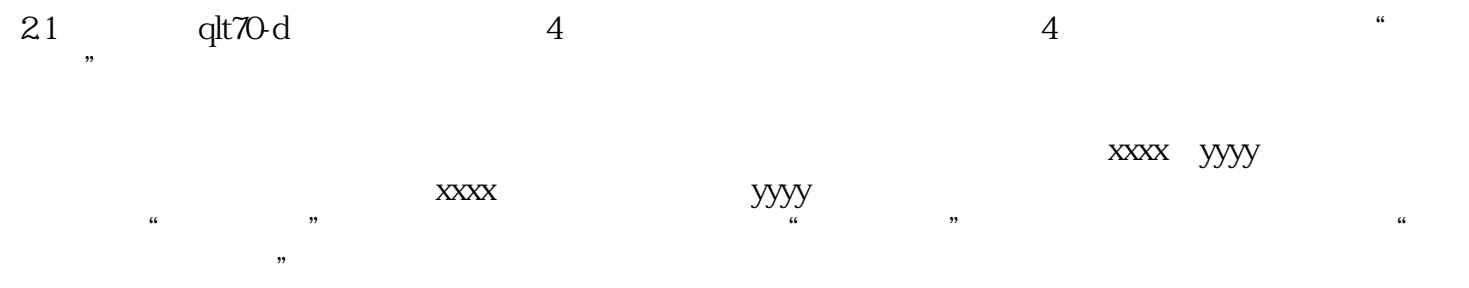

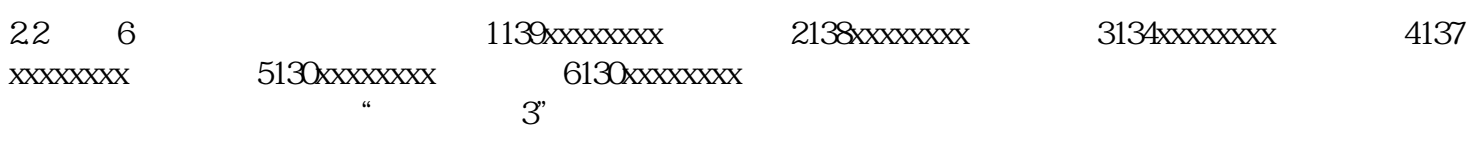

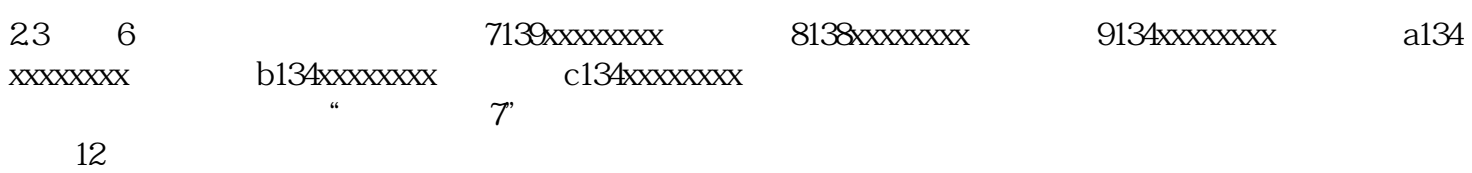

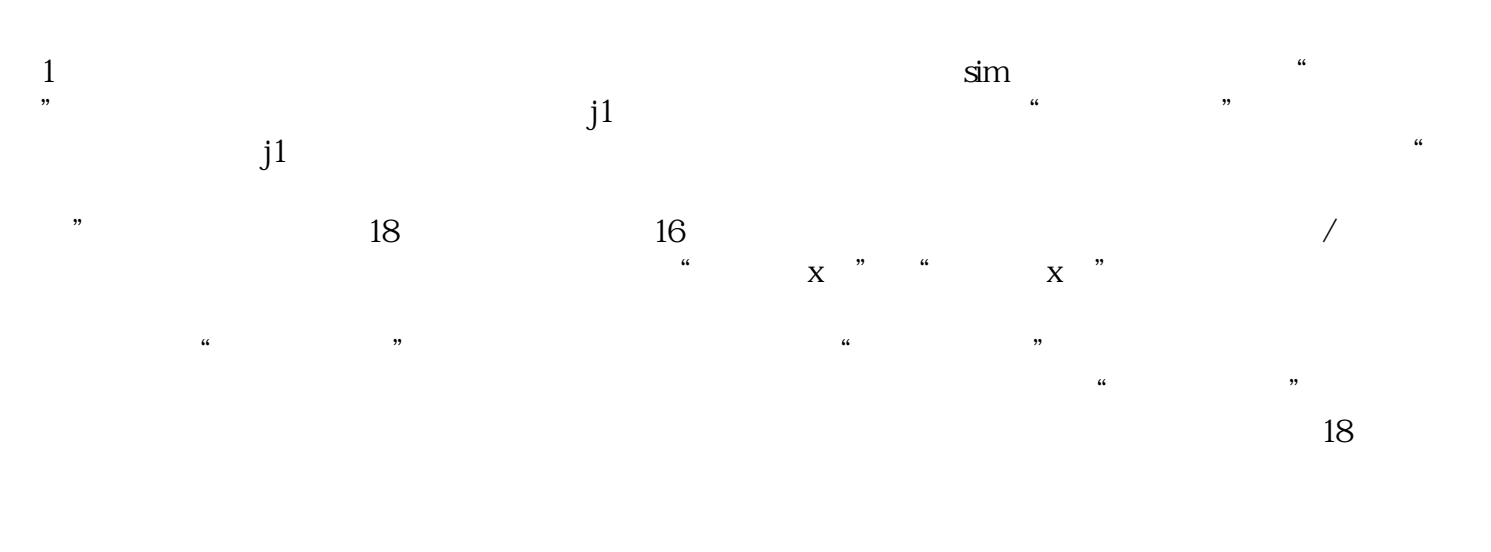

1k 1g 2k 2g……

 $70$ 

 $70<sub>70</sub>$ 

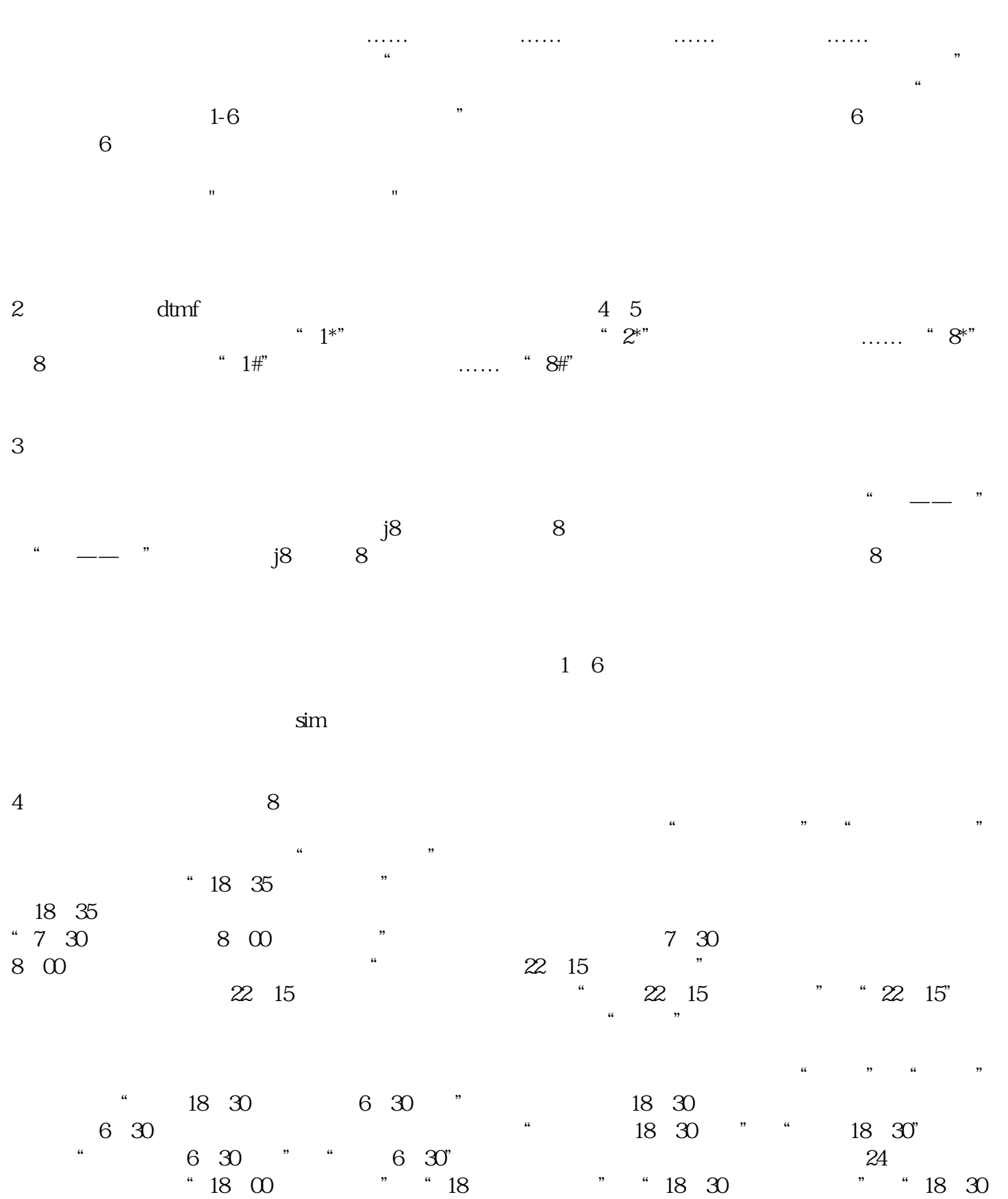

 $\overline{5}$ 

 $\mathcal{L}$ 

 $51$   $"$ 

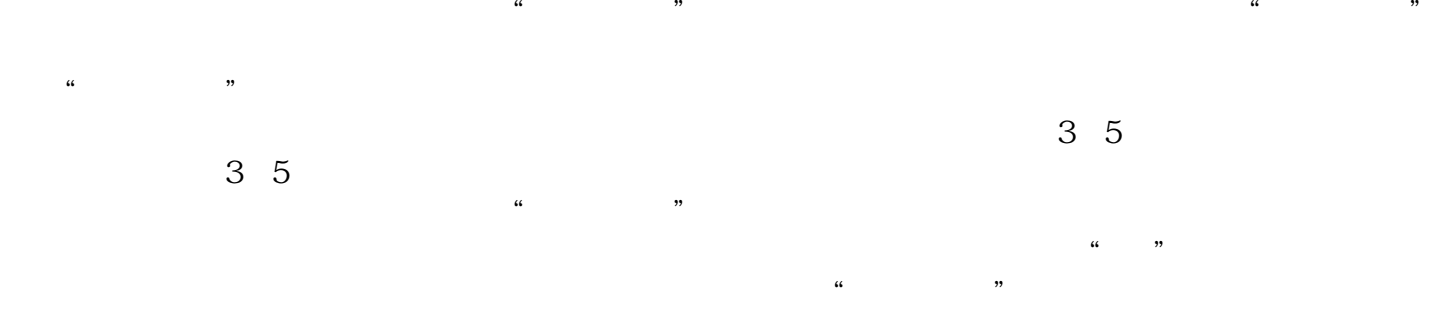

 $52$   $\blacksquare$ 

 $"730$   $800$   $"$ 

 $1$ 2、电力配电系统;  $3<sub>2</sub>$  $4<sub>h</sub>$  $5\,$  $6<sub>5</sub>$  $7<sub>2</sub>$  $8<sub>3</sub>$  $9<sub>8</sub>$ 

 $10$